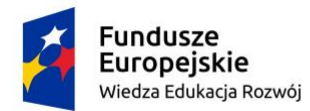

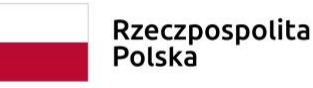

Unia Europejska Europejski Fundusz Społeczny

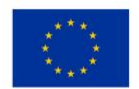

**Dolnośląscy liderzy Medycyny wdrożenie zintegrowanego programu podnoszenia kompetencji studentów, doktorantów, kadry dydaktycznej i administracyjnej Uniwersytetu Medycznego im. Piastów Śląskich we Wrocławiu**

## **VBA (Visual Basic for Applications) w Excelu od podstaw**

## **Ramowy zakres tematyczny szkolenia:**

- 1. Wprowadzenie do korzystania z VBA
- 2. Makropolecenia
	- Rejestrowanie i uruchamianie
	- Bezpieczeństwo
- 3. Edytor VBA
	- Budowa okna
	- Skróty klawiszowe
- 4. Wprowadzenie do programowania w VBA
	- Procedury, funkcje, operatory
- 5. Dostęp do obiektów w MS Excel za pomocą VBA
	- Obiekty w arkuszach kalkulacyjnych
	- Klasy i kolekcje
	- Odwołania do komórek, zakresów komórek, kolumn, wierszy, plików, okien
	- Operacje na wpisach do komórek
- 6. Instrukcje warunkowe i pętle
	- Uruchamianie krokowe
	- Instrukcja warunkowa If ... Then ... Else if ... Else... End if
	- Instrukcja wyboru
	- Pętla For… Next, pętla Do… Loop, Pętla For Each… In Next
- 7. Interakcja z użytkownikiem
	- InputBox, MessageBox
- 8. Pliki tekstowe
	- Odczyt, edycja, zapis, import
- 9. Formularze VBA
	- Tworzenie własnych formularzy, wywoływanie formularzy
	- Automatyzacja za pomocą arkuszy przypisywanie zdarzeń
- 10. Obsługa błędów w programie
- 11. Obróbka danych za pomocą pętli i tablic VBA praktyczne przykłady
	- Tworzenie przykładowego raportu z kilku plików pobranych automatycznie z foldera do pojedynczej tabeli
	- Rozbicie pojedynczej tabeli na kilka arkuszy, rozbicie pojedynczej tabeli na kilka plików
	- Pobranie danych z kilku arkuszy do pojedynczej tabeli
	- Generowanie automatycznych raportów tabel przestawnych na przetworzonych danych